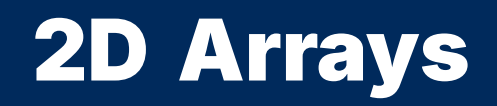

2024 Winter APS 105: Computer Fundamentals Jon Eyolfson

Lecture 21 1.0.2

#### Previously, We Made 1D Arrays

The syntax for declaring arrays and assigning values is:  $\langle$ type>  $\langle$ name>[ $\langle$ array\_size>] = { $\langle$ comma\_separated\_values>};

Where you replace:

 $\langle \text{type} \rangle$   $\langle \text{name} \rangle$   $\langle \text{array} \rangle$  size with the same rules as before <comma\_separated\_values> with the values you'd like to assign (in order) The values must match the type of the array

```
Optionally, we can omit the array_size
   \langle \text{type} \rangle \langle \text{name} \rangle = {\langle \text{command\_separated_values} \rangle};
```
#### We Can Create 2D Arrays

The syntax for declaring 2D arrays is: <type> <name>[<first\_size>][<second\_size>];

Where you replace:

<type> by the type for each value (or element) of the array <name> by a name you want to give the array (group of values) <first\_size> by the number of arrays you want in the next dimension <second\_size> by the number of elements in each array

# Let's Create a 2D Array That's 2 by 3

```
We can declare:
 int table[2][3];
```
If we want to think about rows and columns, this array is 2 rows and 3 columns

Just like 1D arrays, dimensions are 0-indexed, to access the element in row 1 column 2, we need to access table[ $0$ ][1]

#### Same as Before, the Initial Values are Undefined

```
#include <stdio.h>
#include <stdlib.h>
#define NUM_ROWS 2
#define NUM_COLS 3
int main(void) {
    int table[NUM_ROWS][NUM_COLS];
    for (int i = \theta; i < NUM_ROWS; ++i) {
        for (int j = 0; j < NUM\_COLS; ++j) {
            printf("table[M][\%d] = \%d\n", i, j, table[i][j]);}
    }
    return EXIT_SUCCESS;
}
```
#### We Can Assign Values to Elements in the Declaration

Similar to 1D arrays, use curly brackets with values separated by commas

```
int table[2][3] = \{{1, 2, 3},
 {4, 5, 6}
};
```
The first set of curly brackets are for the entire 2D array The inner set of curly brackets are for a "row"

#### We Can Assign Values to Elements in the Declaration

Similar to 1D arrays, use curly brackets with values separated by commas

```
int table[2][3] = \{{1, 2, 3},
 {4, 5, 6}
};
```
The first set of curly brackets are for the entire 2D array The inner set of curly brackets are for a "row"

```
In this example: table[0][1] = 2;
```
#### We Could Omit the Inner Set of Curly Brackets

We could also initialize our 2D array as follows:

int table[2][3] =  $\{1, 2, 3, 4, 5, 6\};$ 

This produces:

```
table[0][0]: 1
table[0][1]: 2
table[0][2]: 3
table[1][0]: 4
table[1][1]: 5
table[1][2]: 6
```
#### We Could Omit the Inner Set of Curly Brackets

We could also initialize our 2D array as follows:

int table[2][3] =  $\{1, 2, 3, 4, 5, 6\};$ 

This produces:

```
table[0][0]: 1
table[0][1]: 2
table[0][2]: 3
table[1][0]: 4
table[1][1]: 5
table[1][2]: 6
```
This is because 2D arrays are stored in row-major order

#### Row-Major Order: Elements of a Row are Beside Each Other

We *could* represent a 2D array using a plain 1D array

Assuming we have an int array, table, we can index elements: table[rowIndex \* NUM\_COLS + colIndex]

#### Row-Major Order: Elements of a Row are Beside Each Other

We *could* represent a 2D array using a plain 1D array

Assuming we have an int array, table, we can index elements: table[rowIndex \* NUM\_COLS + colIndex]

The following is equivalent:

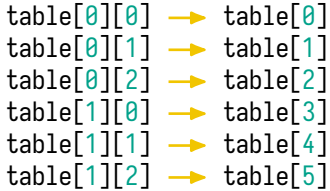

#### Row-Major Order: Elements of a Row are Beside Each Other

We *could* represent a 2D array using a plain 1D array

Assuming we have an int array, table, we can index elements: table[rowIndex \* NUM\_COLS + colIndex]

The following is equivalent:

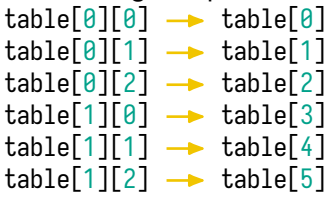

&table[i][i] is also the same as table  $+ i * NUMCOLS + i$ 

# We Can Only Let C Determine the Number of Rows

We cannot do:

int table  $\lceil \rceil = \{1, 2, 3, 4, 5, 6\}$ ;

C needs to know the number of columns to calculate the number of rows: int table  $\lceil \lceil 3 \rceil = \{1, 2, 3, 4, 5, 6\}$ ;

#### We Can Only Let C Determine the Number of Rows

We cannot do:

int table  $\lceil \rceil = \{1, 2, 3, 4, 5, 6\}$ ;

C needs to know the number of columns to calculate the number of rows: int table  $\lceil 3 \rceil = \{1, 2, 3, 4, 5, 6\}$ ;

You can only omit the first dimension for multidimensional arrays

#### The Rest of a Row Gets Filled with 0s

```
We can do:
   int table[\lfloor 3 \rfloor = \{{
1
,
2},
         {
4
,
5
}
   };
```
If we output we'll see:

```
table[0][0]: 1
table[0][1]: 2
table[0][2]: 0
table[1][0]: 4
table[1][1]: 5
table[1][2]: 0
```
# The Rest of a Row Gets Filled with 0s

```
We can do:
    int table [ \begin{bmatrix} 3 \end{bmatrix} = \begin{bmatrix} 1 \end{bmatrix}{1, 2},
             {4, 5}
     };
```
If we output we'll see:

table[0][0]: 1 table[0][1]: 2 table[0][2]: 0 table[1][0]: 4 table[1][1]: 5 table[1][2]: 0

Note: this is the same for plain arrays, if you initialize at least one value, the rest of the **known** size is filled with 0s

#### We Can Have Dynamically Sized Arrays on the Stack

As long as the C compiler isn't ancient, we can avoid some uses of malloc

```
#include <stdio.h>
#include <stdlib.h>
```

```
int inputLength(void) {
    int length = 0;
    do {
        scanf("%d", &length);
    } while (length <= \theta);
    return length;
}
```

```
int main(void) {
    int arrayLength = inputLength();
   int array[arrayLength];
    return EXIT_SUCCESS;
}
```
#### All Array Rules Apply to the First Dimension (This is Valid)

```
#include <stdio.h>
#include <stdlib.h>
```

```
#define ARRAY_LENGTH(array) (sizeof((array))/sizeof((array)[0]))
#define NUM_COLS 3
```

```
int main(void) {
    int table[][NUM_COLS] = \{{1, 2, 3},
        {4, 5, 6}
    };
    int numRows = ARRAY_LENGTH(table);
    for (int i = 0; i < numRows; +i) {
        for (int j = 0; j < NUM\_COLS; ++j) {
            printf("table[%d][%d]: %d\n", i, j, table[i][j]);
        }
    }
    return EXIT_SUCCESS;
}
```
### You Can Use Dynamic Lengths in Function Arguments

You could write a function prototype as: void foo(int numRows, int numCols, int table[][numCols]);

However, the variable used in the multidimensional array must be declared before the array itself

# You Can Use Dynamic Lengths in Function Arguments

```
You could write a function prototype as:
 void foo(int numRows, int numCols, int table[][numCols]);
```
However, the variable used in the multidimensional array must be declared before the array itself

```
You cannot write:
  void foo(int numRows, int table[][numCols], int numCols);
```
You could optionally write:

```
void foo(int numRows, int numCols, int table[numRows][numCols]);
```
# For 2D Arrays, All Columns Need to be the Same Length

If we want the columns to be different sizes, we have to use malloc with a different approach

We create an array of pointers, one pointer for each row, and malloc elements for the row

```
int main
(void) {
   printf(
"Number of rows:
");
   int numRows = inputLength();
   int *table[numRows];
   for (int i = 0; i < numRows; ++i) {
     printf(
"Number of columns:
");
     int numCols = inputLength();
     table[i] = malloc(sizeof
(int) * (numCols +
1
)
     );
     for
(int j=
0; j<numCols; ++j) {
       table[i][j] = rand() % 100 + 1;}
     table[i][numCols] = -1;}
   return EXIT_SUCCESS;
} Heap Stack
```
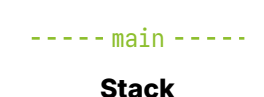

```
int main
(void) {
   printf(
"Number of rows:
");
\rightarrow int numRows = inputLength();
   int *table[numRows];
   for (int i = 0; i < numRows; ++i) {
     printf(
"Number of columns:
");
     int numCols = inputLength();
     table[i] = malloc(sizeof
(int) * (numCols +
1
)
     );
     for
(int j=
0; j<numCols; ++j) {
       table[i][j] = rand() % 100 + 1;}
     table[i][numCols] = -1;}
   return EXIT_SUCCESS;
} Heap Stack
```
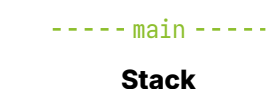

```
int main
(void) {
    printf(
"Number of rows:
");
    int numRows = inputLength();
→ int *table[numRows];
```

```
for (int i = 0; i < numRows; ++i) {
     printf(
"Number of columns:
");
    int numCols = inputLength();
    table[i] = malloc(sizeof
(int) * (numCols +
1
)
    );
     for
(int j=
0; j<numCols; ++j) {
      table[i][j] = rand() % 100 + 1;}
     table[i][numCols] = -1;}
   return EXIT_SUCCESS;
} Heap Stack
```
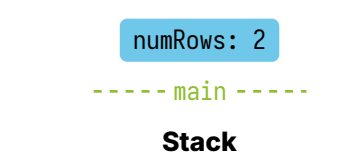

```
int main
(void) {
   printf(
"Number of rows:
");
   int numRows = inputLength();
   int *table[numRows];
   for (int i = 0; i < numRows; ++i) {
     printf(
"Number of columns:
");
     int numCols = inputLength();
     table[i] = malloc(sizeof
(int) * (numCols +
1
)
     );
     for
(int j=
0; j<numCols; ++j) {
       table[i][j] = rand() % 100 + 1;}
     table[i][numCols] = -1;}
   return EXIT_SUCCESS;
} Heap Stack
```

```
---main ---numRows: 2
  table[1]: ?
  table[0]: ?
```

```
int main
(void) {
   printf(
"Number of rows:
");
   int numRows = inputLength();
   int *table[numRows];
   for (int i = 0; i < numRows; ++i) {
     printf(
"Number of columns:
");
     int numCols = inputLength();
     table[i] = malloc(sizeof
(int) * (numCols +
1
)
     );
     for
(int j=
0; j<numCols; ++j) {
       table[i][j] = rand() % 100 + 1;}
     table[i][numCols] = -1;}
   return EXIT_SUCCESS;
} Heap Stack
```
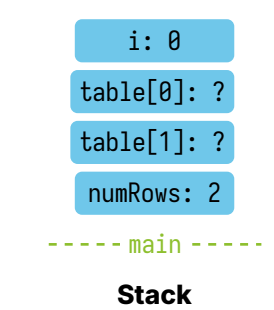

```
int main
(void) {
   printf(
"Number of rows:
");
   int numRows = inputLength();
   int *table[numRows];
   for (int i = 0; i < numRows; ++i) {
     printf(
"Number of columns:
");
\rightarrow int numCols = inputLength();
     table[i] = malloc(sizeof
(int) * (numCols +
1
)
     );
     for
(int j=
0; j<numCols; ++j) {
       table[i][j] = rand() % 100 + 1;}
     table[i][numCols] = -1;}
   return EXIT_SUCCESS;
} Heap Stack
```
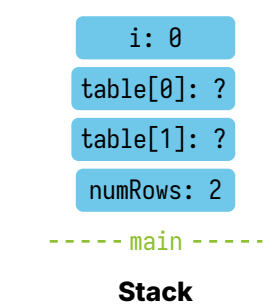

```
int main
(void) {
   printf(
"Number of rows:
");
   int numRows = inputLength();
   int *table[numRows];
   for (int i = 0; i < numRows; ++i) {
     printf(
"Number of columns:
");
     int numCols = inputLength();
\rightarrow table[i] = malloc(
       sizeof
(int) * (numCols +
1
)
     );
     for
(int j=
0; j<numCols; ++j) {
       table[i][j] = rand() % 100 + 1;}
     table[i][numCols] = -1;}
   return EXIT_SUCCESS;
} Heap Stack
```
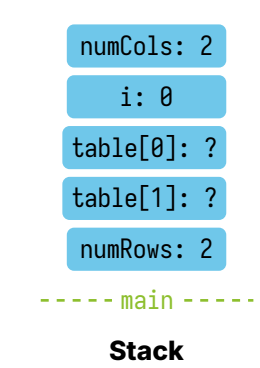

```
int main
(void) {
   printf(
"Number of rows:
");
   int numRows = inputLength();
   int *table[numRows];
   for (int i = 0; i < numRows; ++i) {
     printf(
"Number of columns:
");
                                                         numCols: 2 1
     int numCols = inputLength();
     table[i] = malloc(84?
                                                            i: \theta\leftarrowsizeof
(int) * (numCols +
1
)
                                           87?
                                                          table[0]);
     for
(int j=
0; j<numCols; ++j) {
                                           -1?
                                                         table[1]: ?table[i][j] = rand() % 100 + 1;}
                                                         numRows: 2
     table[i][numCols] = -1;}
                                                      ---main ---return EXIT_SUCCESS;
} Heap Stack
```

```
int main
(void) {
    printf(
"Number of rows:
");
   int numRows = inputLength();
   int *table[numRows];
                                                             i: 0for (int i = 0; i < numRows; ++i) {
     printf(
"Number of columns:
");
                                                          numCols: 2 1
     int numCols = inputLength();
     table[i] = malloc(84?
                                                             i: \theta\leftarrowsizeof
(int) * (numCols +
1
)
                                            87?
                                                           table[0]);
     for
(int j=
0; j<numCols; ++j) {
                                            -1?
                                                          table[1]: ?\rightarrowtable[i][j] = rand() % 100 + 1;}
                                                          numRows: 2
     table[i][numCols] = -1;}
                                                       ---main ---return EXIT_SUCCESS;
} Heap Stack
```

```
int main
(void) {
   printf(
"Number of rows:
");
   int numRows = inputLength();
   int *table[numRows];
                                                            i: 0for (int i = 0; i < numRows; ++i) {
     printf(
"Number of columns:
");
                                                         numCols: 2 1
     int numCols = inputLength();
     table[i] = malloc(84?
                                                            i: \theta\leftarrowsizeof
(int) * (numCols +
1
)
                                           87?
                                                          table[0]);
     for
(int j=
0; j<numCols; ++j) {
                                           -1?
                                                        table[1]: ?table[i][j] = rand() % 100 + 1;}
                                                         numRows: 2
     table[i][numCols] = -1;}
                                                      ---main ---return EXIT_SUCCESS;
} Heap Stack
```

```
int main
(void) {
    printf(
"Number of rows:
");
   int numRows = inputLength();
   int *table[numRows];
                                                             i: 1
    for (int i = 0; i < numRows; ++i) {
     printf(
"Number of columns:
");
                                                          numCols: 2 1
     int numCols = inputLength();
     table[i] = malloc(84?
                                                             i: \theta\leftarrowsizeof
(int) * (numCols +
1
)
                                            87?
                                                           table[0]);
     for
(int j=
0; j<numCols; ++j) {
                                            -1?
                                                          table[1]: ?\rightarrowtable[i][j] = rand() % 100 + 1;}
                                                          numRows: 2
     table[i][numCols] = -1;}
                                                       ---main ---return EXIT_SUCCESS;
} Heap Stack
```

```
int main
(void) {
   printf(
"Number of rows:
");
   int numRows = inputLength();
   int *table[numRows];
                                                            i: 1
   for (int i = 0; i < numRows; ++i) {
     printf(
"Number of columns:
");
                                                         numCols: 2 1
     int numCols = inputLength();
     table[i] = malloc(84?
                                                            i: \theta\leftarrowsizeof
(int) * (numCols +
1
)
                                           87?
                                                          table[0]);
     for
(int j=
0; j<numCols; ++j) {
                                           -1?
                                                        table[1]: ?table[i][j] = rand() % 100 + 1;}
                                                         numRows: 2
     table[i][numCols] = -1;}
                                                      ---main ---return EXIT_SUCCESS;
} Heap Stack
```

```
int main
(void) {
   printf(
"Number of rows:
");
   int numRows = inputLength();
   int *table[numRows];
   for (int i = 0; i < numRows; ++i) {
     printf(
"Number of columns:
");
                                                         numCols: 2 1
     int numCols = inputLength();
     table[i] = malloc(84?
                                                            i: \theta\leftarrowsizeof
(int) * (numCols +
1
)
                                           87?
                                                          table[0]);
     for
(int j=
0; j<numCols; ++j) {
                                           -1?
                                                        table[1]: ?table[i][j] = rand() % 100 + 1;}
                                                         numRows: 2
     table[i][numCols] = -1;---main ---}
   return EXIT_SUCCESS;
} Heap Stack
```

```
int main
(void) {
   printf(
"Number of rows:
");
   int numRows = inputLength();
   int *table[numRows];
   for (int i = 0; i < numRows; ++i) {
     printf(
"Number of columns:
");
     int numCols = inputLength();
     table[i] = malloc(84?
                                                            i: \theta\blacktriangleleftsizeof
(int) * (numCols +
1
)
                                           87?
                                                           table[0]
     );
     for
(int j=
0; j<numCols; ++j) {
                                           -1table[1]: ?table[i][j] = rand() % 100 + 1;}
                                                          numRows: 2
     table[i][numCols] = -1;}
                                                      ---main ---return EXIT_SUCCESS;
} Heap Stack
```

```
int main
(void) {
   printf(
"Number of rows:
");
   int numRows = inputLength();
   int *table[numRows];
   for (int i = 0; i < numRows; ++i) {
     printf(
"Number of columns:
");
     int numCols = inputLength();
     table[i] = malloc(84?
                                                            i: 1
                                                   \blacktriangleleftsizeof
(int) * (numCols +
1
)
                                           87?
                                                          table[0]
     );
     for
(int j=
0; j<numCols; ++j) {
                                           -1table[1]: ?table[i][j] = rand() % 100 + 1;}
                                                         numRows: 2
     table[i][numCols] = -1;}
                                                      ---main ---return EXIT_SUCCESS;
} Heap Stack
```

```
int main
(void) {
    printf(
"Number of rows:
");
   int numRows = inputLength();
   int *table[numRows];
    for (int i = 0; i < numRows; ++i) {
     printf(
"Number of columns:
");
\rightarrow int numCols = inputLength();
     table[i] = malloc(84?
                                                             i: 1
                                                    \blacktriangleleftsizeof
(int) * (numCols +
1
)
                                           87?
                                                           table[0]
     );
     for
(int j=
0; j<numCols; ++j) {
                                           -1table[1]: ?table[i][j] = rand() % 100 + 1;}
                                                          numRows: 2
     table[i][numCols] = -1;}
                                                       ---main ---return EXIT_SUCCESS;
} Heap Stack
```

```
int main
(void) {
   printf(
"Number of rows:
");
   int numRows = inputLength();
   int *table[numRows];
   for (int i = 0; i < numRows; ++i) {
     printf(
"Number of columns:
");
                                                         numCols: 1
     int numCols = inputLength();
\rightarrow table[i] = malloc(
                                           84?
                                                            i: 1
                                                   \leftarrowsizeof
(int) * (numCols +
1
)
                                           87?
                                                          table[0]
     );
     for
(int j=
0; j<numCols; ++j) {
                                           -1table[1]: ?table[i][j] = rand() % 100 + 1;}
                                                         numRows: 2
     table[i][numCols] = -1;}
                                                      ---main ---return EXIT_SUCCESS;
} Heap Stack
```

```
int main
(void) {
   printf(
"Number of rows:
");
   int numRows = inputLength();
   int *table[numRows];
   for (int i = 0; i < numRows; ++i) {
     printf(
"Number of columns:
");
     int numCols = inputLength();
     table[i] = malloc(sizeof
(int) * (numCols +
1
)
     );
     for
(int j=
0; j<numCols; ++j) {
       table[i][j] = rand() % 100 + 1;}
     table[i][numCols] = -1;}
   return EXIT_SUCCESS;
} Heap Stack
```
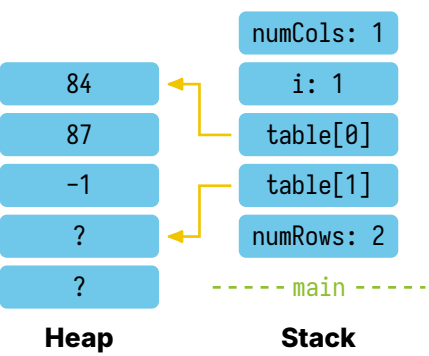

```
int main
(void) {
    printf(
"Number of rows:
");
    int numRows = inputLength();
    int *table[numRows];
    for (int i = 0; i < numRows; ++i) {
      printf(
"Number of columns:
");
      int numCols = inputLength();
      table[i] = malloc(sizeof
(int) * (numCols +
1
)
      );
      for
(int j=
0; j<numCols; ++j) {
\rightarrowtable[i][j] = rand() % 100 + 1;}
      table[i][numCols] = -1;}
    return EXIT_SUCCESS;
```
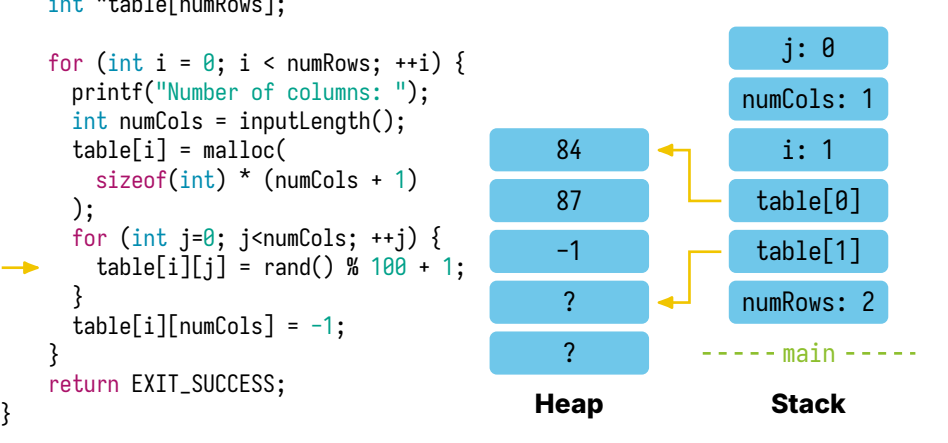

```
int main
(void) {
   printf(
"Number of rows:
");
   int numRows = inputLength();
   int *table[numRows];
   for (int i = 0; i < numRows; ++i) {
     printf(
"Number of columns:
");
     int numCols = inputLength();
     table[i] = malloc(sizeof
(int) * (numCols +
1
)
     );
     for
(int j=
0; j<numCols; ++j) {
       table[i][j] = rand() % 100 + 1;}
     table[i][numCols] = -1;}
   return EXIT_SUCCESS;
} Heap Stack
```
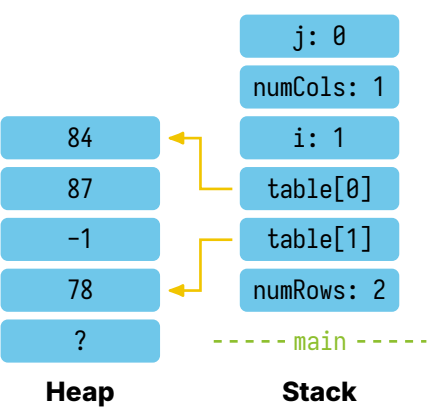

```
int main
(void) {
    printf(
"Number of rows:
");
   int numRows = inputLength();
   int *table[numRows];
    for (int i = 0; i < numRows; ++i) {
      printf(
"Number of columns:
");
      int numCols = inputLength();
      table[i] = malloc(sizeof
(int) * (numCols +
1
)
      );
      for
(int j=
0; j<numCols; ++j) {
        table[i][j] = rand() % 100 + 1;}
      table[i][numCols] = -1;}
   return EXIT_SUCCESS;
```
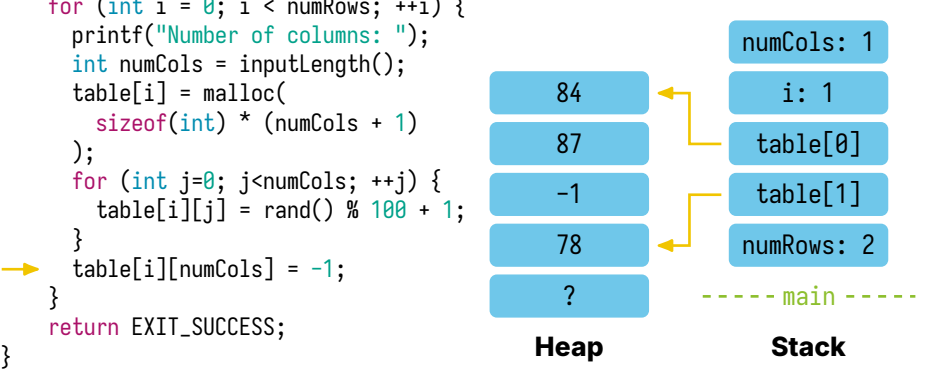

```
int main
(void) {
    printf(
"Number of rows:
");
   int numRows = inputLength();
   int *table[numRows];
    for (int i = 0; i < numRows; ++i) {
      printf(
"Number of columns:
");
      int numCols = inputLength();
      table[i] = malloc(sizeof
(int) * (numCols +
1
)
      );
      for
(int j=
0; j<numCols; ++j) {
        table[i][j] = rand() % 100 + 1;}
      table[i][numCols] = -1;}
   return EXIT_SUCCESS;
```
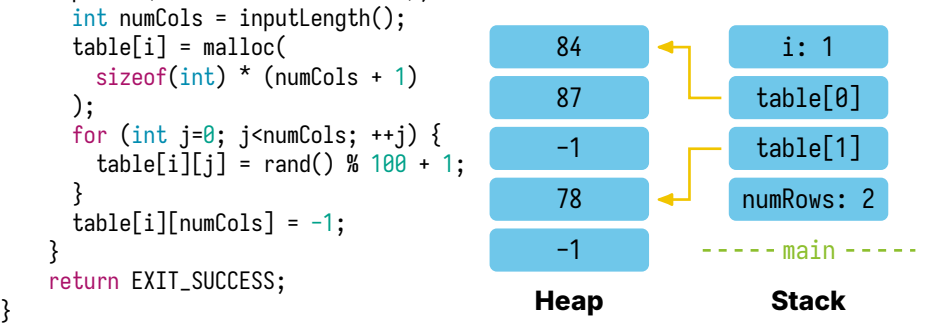

```
int main
(void) {
    printf(
"Number of rows:
");
   int numRows = inputLength();
   int *table[numRows];
    for (int i = 0; i < numRows; ++i) {
      printf(
"Number of columns:
");
     int numCols = inputLength();
     table[i] = malloc(84?
                                                     \blacklozengesizeof
(int) * (numCols +
1
)
                                            87?
                                                            table[0]);
      for
(int j=
0; j<numCols; ++j) {
                                            -1table[1]table[i][j] = rand() % 100 + 1;}
                                            78?
                                                           numRows: 2
                                                     \blacktrianglelefttable[i][numCols] = -1;-1---main ---}
THE TEAM FRAME EXIT_SUCCESS;
} Heap Stack
```
# The Previous Example Isn't a True Multidimensional Array

```
In true multidimensional arrays:
  table[i][j]; is the same as table[i * NUM_COLS + j];
```
However, what we did in the previous example was:

```
int *row = table[i];int element = row[j];
```
# The Previous Example Isn't a True Multidimensional Array

```
In true multidimensional arrays:
  table[i][i]; is the same as table[i * NUM_COLS + j];
```
However, what we did in the previous example was:

```
int *row = table[i];int element = row[j];
```
The declaration of table (if we used malloc) could be: int \*table[]; However, we could also write it as: int \*\*table;

Our first double pointer!

# **Exercise (Time Permitting): Tic-Tac-Toe**

Please check the YouTube recording!